Photoshop CC 2015 Version 18 HACK (Latest)

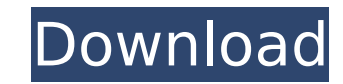

## **Photoshop CC 2015 Version 18 Crack + Download**

\*\*\_The Basics\_\*\* You can manipulate the look of an image in Photoshop using a number of tools. Among them are: \* Eraser tool \* Bucket tool \* Refine Edge tool \* Spot Healing Brush \* Clone Stamp \* Healing Brush These tools c you can access them by keyboard shortcuts: \* Tools or Ctrl+T \* Select or Ctrl+A \* Crop or

## **Photoshop CC 2015 Version 18 Serial Number Full Torrent Download [2022]**

This Photoshop alternative is for Windows and macOS, available for download free of charge. License: Open Source. Adobe Photoshop alternative for Windows and macOS. Features This application has some unique features and to graphic images. Timeline: The timeline allows you to organize your work in pictures, moving your layers, pasting them in the correct order, and so on. With this tool, you can drag and drop different images on the top of th image, you will be able to see the file path of the previous image. If you have only one image in the Timeline, it will open with the first icon of the corresponding file. Sequence of shots: This tool allows you to create timeline or a group, you can modify the transparency of each image, and so on. Influence of images: With this tool, you can adjust the effects of the image you want, such as exposure, contrast, brightness, etc. You can cha add a texture, blur, Sharpen, noise, etc. You can duplicate the image using the Clone stamp tool. Clipboard: You can save your images in the clipboard can contain several images, and when you paste the images in a new imag images in that clipboard. Zoom: This tool allows you to zoom in and out of the image. You can zoom in and scale, and change the aspect ratio and the size of the image. Drag and drop: You can drag and drop images on the can object with different elements and different layers. Blur: The blur tool allows you to blur the image (when the layer is empty) or a specific part of the image (when the layer is not empty). You can also convert the image image in a specific part of the canvas. Sharpen: With the Sharpen 388ed7b0c7

#### **Photoshop CC 2015 Version 18 Activator Free Download**

How to Install a Carpet In Your Home Everyone likes living in a home that is carpeted, but it is a lot easier if you know a few things before you get started. You will have the advantage of looking at a beautiful floor tha how to install a carpet in your home. The most important thing to know about installing a carpet is that it will only last as long as you do. There is nothing that will prevent a carpet from growing dull, unsightly stains should be installed last. This is because when you are laying the carpet on top of an existing floor, you will need to take care to ensure that it lines up with the existing flooring. You should try to get someone who can likely to have to do a lot of contorting yourself to get the carpet onto the floor. This will mean that you could end up damaging the carpet you are installing it. If the carpet you are installing is large, you should cons heavy objects up and down the stairs of your home. Carpets that have a zipper in them are also an excellent option for you if you are planning on having a big room. This will allow you to roll the carpet out instead of hav a look at how much it will cost to install. Having the right amount of money to pay for your carpet will save you a lot of frustration. You can always sell your old carpet for a minimal amount of money to turn your used ca installation of your carpet. This will ensure that you get the best possible carpet and that the design of your carpet fits the design of your home. Most carpet cleaning professionals use stronger water in the cleaning pro cleaner than if you did a thorough cleaning yourself. If you live in a home with hardwood floors, it is advisable to consider getting your carpet replaced. Hardwood floors will last a lot longer than carpet. When you

Chinese group to add \$1bn to Paypal, Visa's ChitChat Published duration 4 February 2014 image copyright Shutterstock image caption How do you like my chit-chat? A Chinese group that has almost a billion followers is to sel pioneer Paypal. Jardine Matheson has agreed to buy a 50.01% stake in Paypal for \$844m (£528.6m), the buyout arm of conglomerate CK Hutchison said. Paypal controls most of the global online payments market. The firm also ag Paypal's total shareholder value, it said. 'Evolution' Jardine Matheson is a group of businesses that make everything from fireworks to pet food. It employs nearly 11,000 people worldwide. Its chairman, CK Hutchison's Chew strengthen our core platform of businesses and allow us to progress in our evolution as an investment company". He said that Jardine Matheson had fully exercised its option to buy out the remaining shares at a "significant forward for the company as we build shareholder value over the long term, adding to the current \$300m in earnings," he added. PayPal said that the transaction would enable the company to accelerate its growth in China, whe market. media caption Paypal chairman and co-founder Peter Thiel joins the BBC's Mark Lobel Mr Thiel, who was Paypal's chairman when it started as an online payments company in 1998, is now chairman of the venture capital users of technology," he said. "Paypal's products allow them to take payments anywhere in the world, both on the web and on mobile." In 2012 Paypal's revenues rose by 52%, to \$5.5bn. Related Topics ChinaSolar power in Tuni Mediterranean region at 4.2% of total power production in 2017. Tunisia has more than

# **What's New in the?**

## **System Requirements For Photoshop CC 2015 Version 18:**

4 GB RAM 2 GHz processor Intel HD Graphics 3000 / AMD Radeon HD 6000 / Nvidia GeForce 940MX (DX11) OS: Windows 7, 8 or 10 (32-bit or 64-bit) Processor: Intel Core i3-2100, AMD Phenom II X4 965 Memory: 4 GB RAM Storage: 13 Card: DirectX 9.0 compatible sound card Additional

<https://trello.com/c/bQynVhsI/122-photoshop-2022-version-23-crack-full-version-registration-code-free-download-pc-windows> <https://trello.com/c/5t4ZW67T/53-photoshop-cc-2015-crack-file-only-latest> <https://www.rumahpro.id/wp-content/uploads/2022/07/Photoshop.pdf> <https://queery.org/photoshop-cs6-full-license-free-download-updated-2022/> <https://belz-elektromagie.de/2022/07/05/adobe-photoshop-2022-version-23-1-1-pc-windows-2022/> <https://richard-wagner-werkstatt.com/2022/07/05/photoshop-2022-version-23-1-1-serial-key-mac-win-latest-2022/> <https://dubaiandmore.com/wp-content/uploads/2022/07/nocoale.pdf> <https://bymariahaugland.com/2022/07/05/photoshop-2021-version-22-5-install-crack-free-for-windows-march-2022/> <https://keystoneinvestor.com/adobe-photoshop-cc-2019-version-20-with-license-key-free-download-2022/> [https://www.diplomadante.it/wp-content/uploads/2022/07/Photoshop\\_CC\\_2015\\_version\\_18.pdf](https://www.diplomadante.it/wp-content/uploads/2022/07/Photoshop_CC_2015_version_18.pdf) <http://zakadiconsultant.com/?p=13414> <http://inventnet.net/advert/photoshop-cc-2015-version-18-keygen-x64/> <https://aposhop-online.de/2022/07/05/photoshop-2022-version-23-crack-with-serial-number-free-x64/> <https://citywharf.cn/adobe-photoshop-express-full-license-for-windows/> <https://www.la-pam.nl/photoshop-2021-version-22-4-jb-keygen-exe-free-for-pc-final-2022/> <https://ijaa.tn/wp-content/uploads/2022/07/linsha.pdf> [https://7to7free.com/wp-content/uploads/2022/07/Adobe\\_Photoshop\\_eXpress.pdf](https://7to7free.com/wp-content/uploads/2022/07/Adobe_Photoshop_eXpress.pdf) <http://testthiswebsite123.com/2022/07/05/adobe-photoshop-2022-version-23-4-1-crack-with-serial-number-license-keygen-for-windows-latest-2022/> <https://cobblerlegends.com/wp-content/uploads/2022/07/karjac.pdf> <https://trustymag.com/photoshop-2022-free-pc-windows-2/> <https://betrayalstories.com/adobe-photoshop-cc-2014-serial-number-full-torrent-download-3264bit/> <http://milsiowron.yolasite.com/resources/Adobe-Photoshop-2022-Version-231-HACK--With-Serial-Key-Free-Download-3264bit-2022.pdf> <https://expressionpersonelle.com/photoshop-2021-version-22-3-1-crack-keygen-download-2022/> <https://transmetro.id/2022/07/adobe-photoshop-2020-version-21-product-key-full-product-key-free-x64/> [https://www.larpy.cz/files/Adobe\\_Photoshop\\_eXpress.pdf](https://www.larpy.cz/files/Adobe_Photoshop_eXpress.pdf) [http://tygodnikponidzia.pl/wp-content/uploads/2022/07/Photoshop\\_2022\\_Version\\_2301.pdf](http://tygodnikponidzia.pl/wp-content/uploads/2022/07/Photoshop_2022_Version_2301.pdf) <https://trello.com/c/KFzQWGQL/94-adobe-photoshop-cc-2018-version-19-crack-file-only-free-download-april-2022> <https://wanoengineeringsystems.com/adobe-photoshop-2022-version-23-1-activation-key-april-2022/> <http://findmallorca.com/photoshop-2022-version-23-1-1-key-generator/> <https://www.gregcolley.com/photoshop-2020-version-21-x64/>